# Package 'd3po'

June 19, 2023

Type Package Title Fast and Beautiful Interactive Visualization for 'Markdown' and 'Shiny' Version 0.5.5 Description Apache licensed alternative to 'Highcharter' which provides functions for both fast and beautiful interactive visualization for 'Markdown' and 'Shiny'. **Depends** htmlwidgets, magrittr,  $R$  ( $>= 2.10$ ) URL <https://pacha.dev/d3po/> BugReports <https://github.com/pachadotdev/d3po/issues> License Apache License (>= 2.0) Encoding UTF-8 LazyData true RoxygenNote 7.2.3 NeedsCompilation no Imports assertthat, dplyr, purrr, rlang Suggests knitr, igraph, rmarkdown, shiny, golem VignetteBuilder knitr Author Mauricio Vargas Sepulveda [aut, cre, cph], John Coene [aut], Riva Quiroga [ctb], Ariel Alvarado [ctb], Sylvain Lesage [ctb], Curran Kelleher [ctb], Fernando Becerra [ctb], Natural Earth [dtc], R Consortium [fnd] Maintainer Mauricio Vargas Sepulveda <m.sepulveda@mail.utoronto.ca> Repository CRAN Date/Publication 2023-06-19 08:10:02 UTC

# <span id="page-1-0"></span>R topics documented:

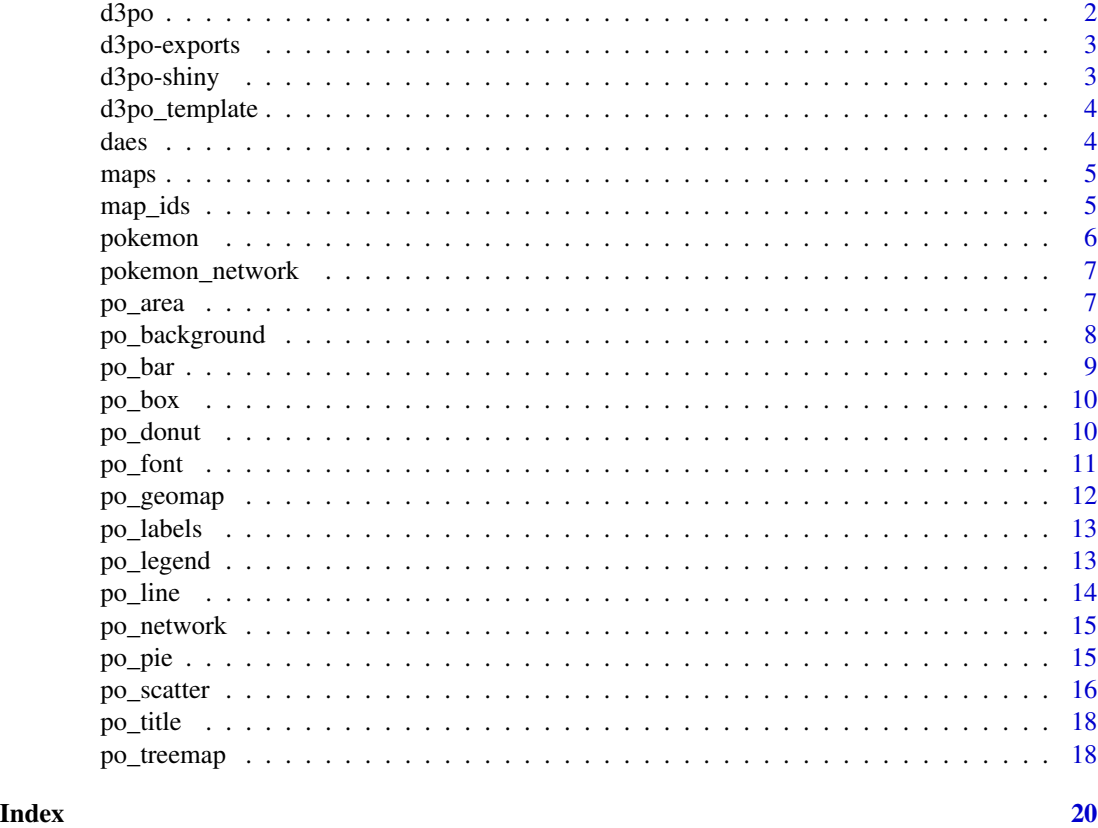

<span id="page-1-1"></span>

d3po *An* htmlwidget *interface to the d3po javascript chart library*

# Description

This function provides 'd3po' methods from R console

# Usage

d3po(data = NULL, ..., width = NULL, height = NULL, elementId = NULL)

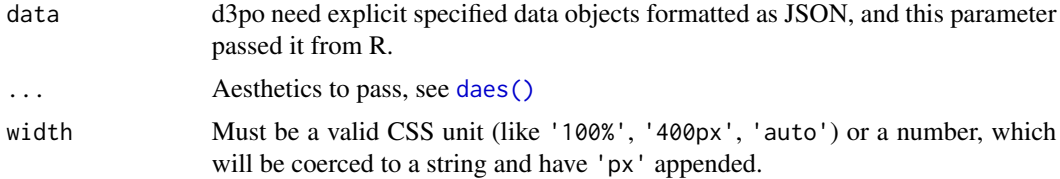

# <span id="page-2-0"></span>d3po-exports 3

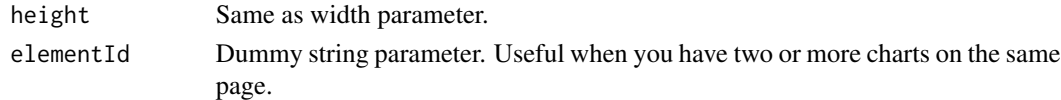

# Value

Creates a basic 'htmlwidget' object for simple visualization

# Author(s)

Mauricio Vargas

d3po-exports *D3po (re)exported methods*

# Description

D3po (re)exported methods

d3po-shiny *Shiny bindings for 'd3po'*

# <span id="page-2-1"></span>Description

Output and render functions for using d3po within Shiny applications and interactive Rmd documents.

# Usage

```
d3po_output(output_id, width = "100%", height = "400px")
render_d3po(expr, env = parent.frame(), quoted = FALSE)
d3po_proxy(id, session = shiny::getDefaultReactiveDomain())
```
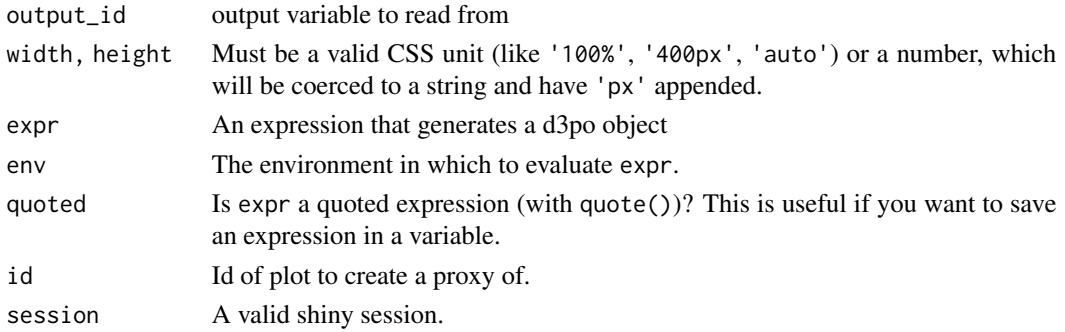

# <span id="page-3-0"></span>Value

Creates a basic 'htmlwidget' object for 'Shiny' and interactive documents

d3po\_template *Create a new d3po templated project*

#### Description

Create a new d3po templated project

#### Usage

d3po\_template(path)

#### **Arguments**

path The path to create the new project in

<span id="page-3-1"></span>daes *Aesthetics*

### Description

Aesthetics of the chart.

#### Usage

daes(x, y, ...)

# Arguments

x, y, ... List of name value pairs giving aesthetics to map to variables. The names for x and y aesthetics are typically omitted because they are so common; all other aspects must be named.

# Value

Aesthetics for the plots such as axis (x,y), group, color and/or size

#### Aesthetics

Valid aesthetics (depending on the geom)

- x, y: cartesian coordinates.
- group: grouping data.
- color: color of geom.
- size: size of geom.
- layout: layout of geom (nicely, fr, kk, graphopt, drl, lgl, mds, sugiyama), in quotes.

<span id="page-4-0"></span>maps *maps*

#### Description

World, continent and country maps. These maps are provided as R lists structured by following the 'topojson' standard. The maps are organized in sub-lists by continent and here I provide maps for both the continents and the countries. There are missing states or regions because those could not be found in the original maps.

#### Usage

maps

# Format

A list object with 6 elements (one per continent). The Americas are separated in North America and South America.

# Details

Missing in Asia: 'Siachen Glacier (JK)', 'Scarborough Reef (SH)', and 'Spratly Islands (SP)'. Missing in Europe: 'Vatican City (VA)'.

Missing in North America: 'Bajo Nuevo Bank (BU)', 'Serranilla Bank (SW)', and 'United States Minor Outlying Islands (UM)'.

Missing in Oceania: 'Federated States of Micronesia (FM)', 'Marshall Islands (MH)', and 'Tuvalu  $(TV)$ .

Consider all these maps as referential and unofficial.

#### Source

Adapted from Natural Earth.

map\_ids *Extract the IDs from a Map*

### Description

Extract the IDs from a Map

#### Usage

map\_ids(map)

#### <span id="page-5-0"></span>Arguments

map A map object

#### Value

A tibble containing IDs and names

#### Examples

map <- map\_ids(maps\$south\_america\$continent)

pokemon *pokemon*

# Description

Statistical information about 151 Pokemon from Nintendo RPG series.

#### Usage

pokemon

# Format

A data frame with 151 observations and 15 variables.

### Variables

- id: Pokedex number.
- name: Pokedex name.
- height: Height in meters.
- weight: Weight in kilograms.
- base\_experience: How much the Pokemon has battled.
- type\_1: Primary Pokemon type (i.e. Grass, Fire and Water)
- type\_2: Secondary Pokemon type (i.e. Poison, Dragon and Ice)
- attack: How much damage a Pokemon deals when using a technique.
- defense: How much damage a Pokemon receives when it is hit by a technique.
- hp: How much damage a Pokemon can receive before fainting.
- special\_attack: How much damage a Pokemon deals when using a special technique.
- special\_defense: How much damage a Pokemon receives when it is hit by a special technique.
- speed: Determines the order of Pokemon that can act in battle, if the speed is tied then the 1st move is assigned at random.
- color\_1: Hex color code for Type 1.
- color\_2: Hex color code for Type 2.

# <span id="page-6-0"></span>pokemon\_network 7

# Source

Adapted from highcharter package.

pokemon\_network *pokemon\_network*

# Description

Connections between Pokemon types based on Type 1 and 2.

# Usage

pokemon\_network

# Format

A igraph object with 17 vertices (nodes) and 26 edges (arcs).

#### Source

Adapted from the highcharter package.

po\_area *Area*

# Description

Plot an area chart.

#### Usage

po\_area(d3po, ..., data = NULL, inherit\_daes = TRUE, stack = FALSE)

#### Arguments

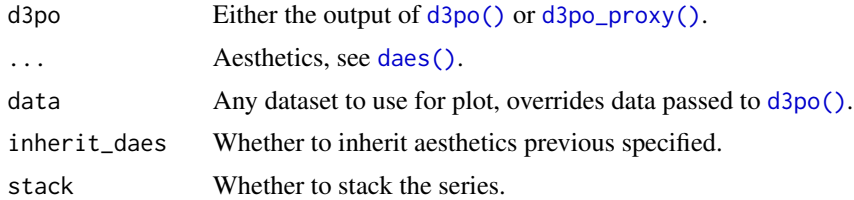

# Value

an 'htmlwidgets' object with the desired interactive plot

# Examples

```
# library(dplyr)
# dout <- pokemon %>%
# filter(
# type_1 == "water"
# ) %>%
# group_by(type_1, color_1) %>%
# reframe(
# probability = c(0, 0.25, 0.5, 0.75, 1),
# quantile = quantile(speed, probability)
\# \quad \, \, \,dout <- data.frame(
 type_1 = rep("water", 5),color_{1} = rep("#6890F0", 5),
  probability = c(0, 0.25, 0.5, 0.75, 1),
  quantile = c(15, 57.25, 70, 82, 115)
\mathcal{L}d3po(dout) %>%
  po_area(daes(
   x = probability, y = quantile, group = type_1,
   color = color_1
  )) %>%
  po_title("Sample Quantiles for Water Pokemon Speed")
```
po\_background *Background*

# Description

Add a background to a chart.

#### Usage

```
po_background(d3po, background = "#fff")
```
# Arguments

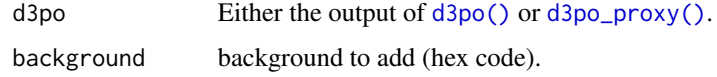

#### Value

Appends custom background to an 'htmlwidgets' object

<span id="page-7-0"></span>

<span id="page-8-0"></span>po\_bar *Bar*

# Description

Draw a bar chart.

# Usage

po\_bar(d3po, ..., data = NULL, inherit\_daes = TRUE)

#### Arguments

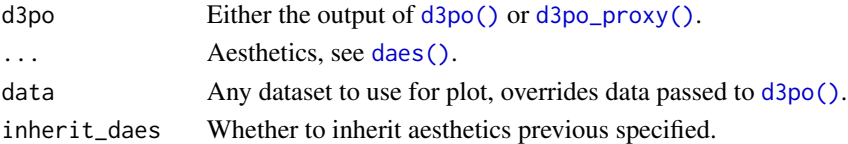

# Value

an 'htmlwidgets' object with the desired interactive plot

```
# library(dplyr)
# dout <- pokemon %>%
# group_by(type_1, color_1) %>%
# count()
dout <- data.frame(
  type_1 = c("bug", "dragon", "electric", "fairy", "fighting",
    "fire", "ghost", "grass", "ground", "ice",
    "normal", "poison", "psychic", "rock", "water"
  ),
  color_1 = c("#A8B820", "#7038F8", "#F8D030", "#EE99AC", "#C03028",
   "#F08030", "#705898", "#78C850", "#E0C068", "#98D8D8",
   "#A8A878", "#A040A0", "#F85888", "#B8A038", "#6890F0"
  ),
  n = c(12, 3, 9, 2, 7,
   12, 3, 12, 8, 2,
   22, 14, 8, 9, 28
  )
\mathcal{L}d3po(dout) %>%
  po\_bar(daes(x = type_1, y = n, color = color_1)) %>%
  po_title("Share of Pokemon by main type")
```
<span id="page-9-0"></span>po\_box *Boxplot*

# Description

Draw a boxplot.

# Usage

po\_box(d3po, ..., data = NULL, inherit\_daes = TRUE)

# Arguments

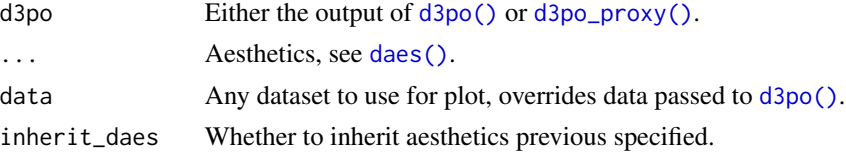

# Value

an 'htmlwidgets' object with the desired interactive plot

# Examples

d3po(pokemon) %>%  $po\_box(daes(x = type_1, y = speed, color = color_1))$  %>% po\_title("Distribution of Pokemon speed by main type")

po\_donut *Donut*

# Description

Plot a donut

#### Usage

```
po_donut(d3po, ..., data = NULL, inherit_daes = TRUE)
```
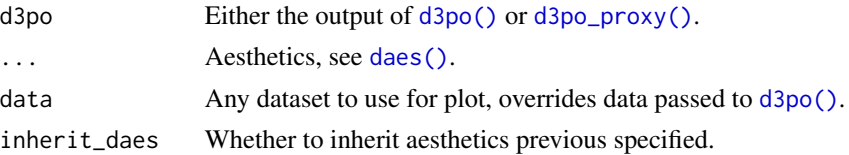

<span id="page-10-0"></span>po\_font 11

# Value

an 'htmlwidgets' object with the desired interactive plot

#### Examples

```
# library(dplyr)
# dout <- pokemon %>%
# group_by(type_1, color_1) %>%
# count()
dout <- data.frame(
  type_1 = c("bug", "dragon", "electric", "fairy", "fighting",
    "fire", "ghost", "grass", "ground", "ice",
   "normal", "poison", "psychic", "rock", "water"
  ),
  color_1 = c("#A8B820", "#7038F8", "#F8D030", "#EE99AC", "#C03028",
    "#F08030", "#705898", "#78C850", "#E0C068", "#98D8D8",
    "#A8A878", "#A040A0", "#F85888", "#B8A038", "#6890F0"
  ),
  n = c(12, 3, 9, 2, 7,
   12, 3, 12, 8, 2,
   22, 14, 8, 9, 28
  )
)
d3po(dout) %>%
  po_donut(daes(size = n, group = type_1, color = color_1)) %>%
  po_title("Share of Pokemon by main type")
```

```
po_font Font
```
#### Description

Edit the font used in a chart.

#### Usage

```
po_font(d3po, family = "Fira Sans", size = 16, transform = "none")
```
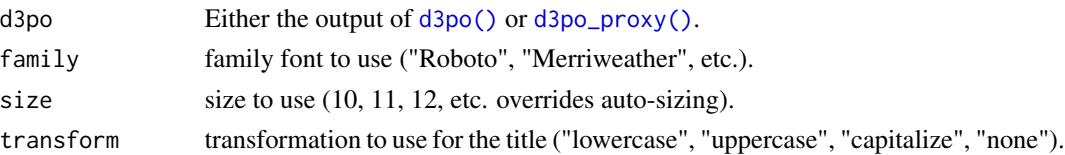

# <span id="page-11-0"></span>Value

Appends custom font to an 'htmlwidgets' object

po\_geomap *Geomap*

# Description

Plot a geomap

#### Usage

```
po_geomap(d3po, ..., data = NULL, map = NULL, inherit_daes = TRUE)
```
### Arguments

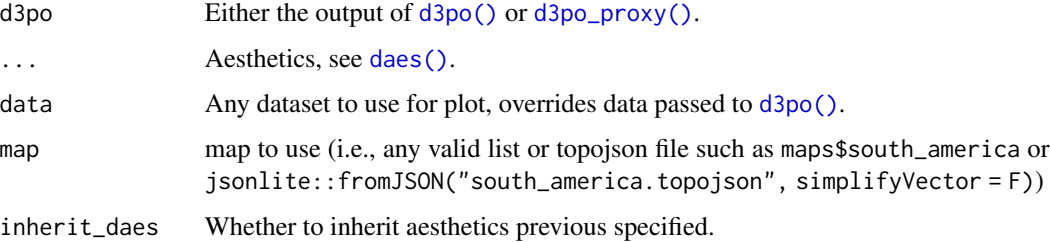

#### Value

an 'htmlwidgets' object with the desired interactive plot

```
dout <- map_ids(d3po::maps$asia$japan)
dout$value <- ifelse(dout$id == "TK", 1L, NA)
dout$color <- ifelse(dout$id == "TK", "#bd0029", NA)
d3po(dout) %>%
  po_geomap(
   daes(
      group = id, color = color, size = value,
      tooltip = name
   ),
   map = d3po::maps$asia$japan
  ) %>%
  po_title("Pokemon was created in the Japanese city of Tokyo")
```
<span id="page-12-0"></span>po\_labels *Labels*

# Description

Edit labels positioning in a chart.

# Usage

```
po_labels(d3po, align = "center", valign = "middle", resize = TRUE)
```
# Arguments

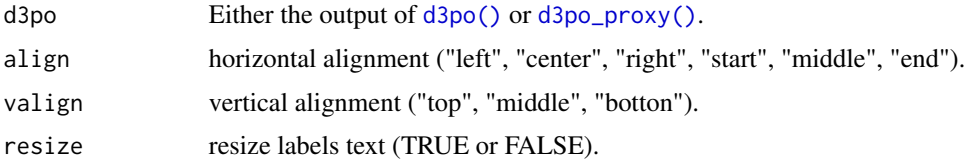

# Value

Appends custom labels to an 'htmlwidgets' object

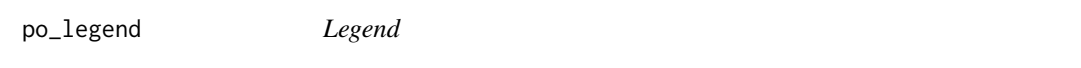

# Description

Add a legend to a chart.

# Usage

po\_legend(d3po, legend)

# Arguments

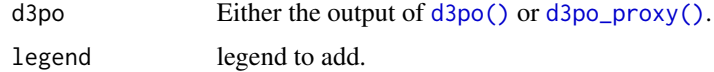

# Value

Appends custom legend to an 'htmlwidgets' object

<span id="page-13-0"></span>po\_line *Line*

# Description

Plot an line chart.

# Usage

po\_line(d3po, ..., data = NULL, inherit\_daes = TRUE)

# Arguments

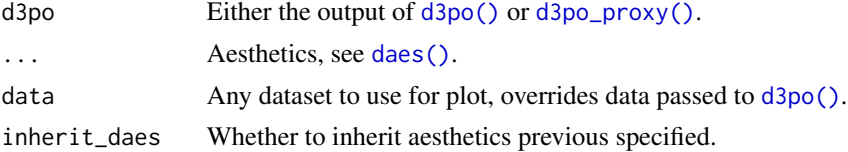

### Value

an 'htmlwidgets' object with the desired interactive plot

```
# library(dplyr)
# dout <- pokemon %>%
# filter(
# type_1 == "water"
# ) %>%
# group_by(type_1, color_1) %>%
# reframe(
# probability = c(0, 0.25, 0.5, 0.75, 1),
# quantile = quantile(speed, probability)
# )
dout <- data.frame(
 type_1 = rep("water", 5),color_{1} = rep("#6890F0", 5),
  probability = c(0, 0.25, 0.5, 0.75, 1),
  quantile = c(15, 57.25, 70, 82, 115)
\mathcal{L}d3po(dout) %>%
  po_line(daes(
   x = probability, y = quantile, group = type_1,
   color = color_1
  )) %>%
  po_title("Sample Quantiles for Water Pokemon Speed")
```
<span id="page-14-0"></span>po\_network *Network*

# Description

Draw a network.

# Usage

po\_network(d3po, ..., data = NULL, inherit\_daes = TRUE)

# Arguments

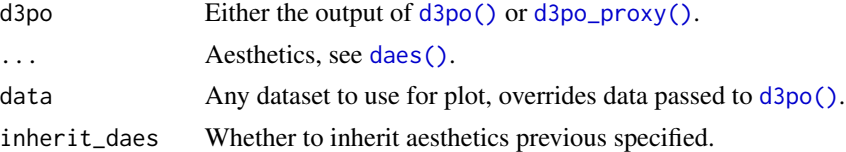

# Value

Appends nodes arguments to a network-specific 'htmlwidgets' object

# Examples

```
d3po(pokemon_network) %>%
  po_network(daes(size = size, color = color, layout = "kk")) %>%
  po_title("Connections Between Pokemon Types")
```
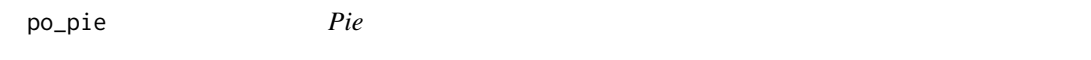

# Description

Plot a pie

# Usage

```
po_pie(d3po, ..., data = NULL, inherit_daes = TRUE)
```
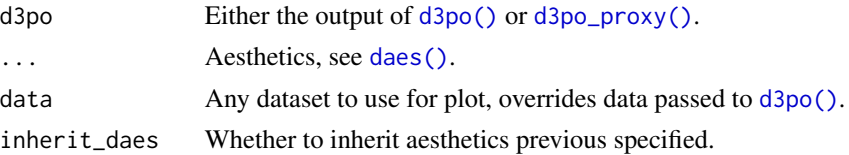

<span id="page-15-0"></span>16 po\_scatter

# Value

an 'htmlwidgets' object with the desired interactive plot

### Examples

```
# library(dplyr)
# dout <- pokemon %>%
# group_by(type_1, color_1) %>%
# count()
dout <- data.frame(
  type_1 = c("bug", "dragon", "electric", "fairy", "fighting",
    "fire", "ghost", "grass", "ground", "ice",
   "normal", "poison", "psychic", "rock", "water"
  ),
  color_1 = c("#A8B820", "#7038F8", "#F8D030", "#EE99AC", "#C03028",
    "#F08030", "#705898", "#78C850", "#E0C068", "#98D8D8",
    "#A8A878", "#A040A0", "#F85888", "#B8A038", "#6890F0"
  ),
 n = c(12, 3, 9, 2, 7,
   12, 3, 12, 8, 2,
   22, 14, 8, 9, 28
  )
)
d3po(dout) %>%
  po_pie(daes(size = n, group = type_1, color = color_1)) %>%
  po_title("Share of Pokemon by main type")
```

```
po_scatter scatter
```
### Description

Plot an scatter chart.

#### Usage

```
po_scatter(d3po, ..., data = NULL, inherit_daes = TRUE)
```
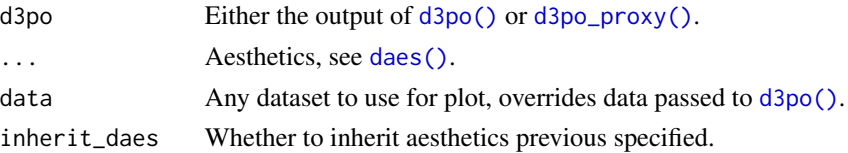

po\_scatter 17

#### Value

an 'htmlwidgets' object with the desired interactive plot

```
# library(dplyr)
# dout <- pokemon %>%
# group_by(type_1, color_1) %>%
# summarise(
# attack = mean(attack),
# defense = mean(defense)
# ) %>%
# mutate(log_attack_x_defense = log(attack * defense))
dout <- data.frame(
  type_1 = c("bug", "dragon", "electric", "fairy", "fighting",
    "fire", "ghost", "grass", "ground", "ice",
   "normal", "poison", "psychic", "rock", "water"
  ),
  color_1 = c("#A8B820", "#7038F8", "#F8D030", "#EE99AC", "#C03028",
    "#F08030", "#705898", "#78C850", "#E0C068", "#98D8D8",
    "#A8A878", "#A040A0", "#F85888", "#B8A038", "#6890F0"
  ),
  attack = c(63.7, 94, 62, 57.5, 102.8,
   83.9, 50, 70.6, 81.8, 67.5,
   67.7, 74.4, 60.1, 82.2, 70.2
  ),
  defense = c(57, 68.3, 64.6, 60.5, 61,
   62.5, 45, 69.5, 86.2, 67.5,
   53.5, 67, 57.5, 110, 77.5
 ),
  log_attack_x_defense = c(
   8.1, 8.7, 8.2, 8.1, 8.7,
   8.5, 7.7, 8.5, 8.8, 8.4,
   8.1, 8.5, 8.1, 9.1, 8.6
  )
\mathcal{L}d3po(dout) %>%
  po_scatter(daes(
   x = defense, y = attack,
   size = log_attack_x_defense, group = type_1, color = color_1
  )) %>%
  po_title("Pokemon Mean Attack vs Mean Defense by Main Type")
```
<span id="page-17-0"></span>po\_title *Title*

# Description

Add a title to a chart.

# Usage

po\_title(d3po, title)

# Arguments

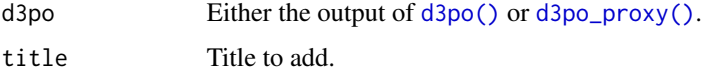

#### Value

Appends a title to an 'htmlwidgets' object

po\_treemap *Treemap*

# Description

Plot a treemap

# Usage

```
po_treemap(d3po, ..., data = NULL, inherit_daes = TRUE)
```
# Arguments

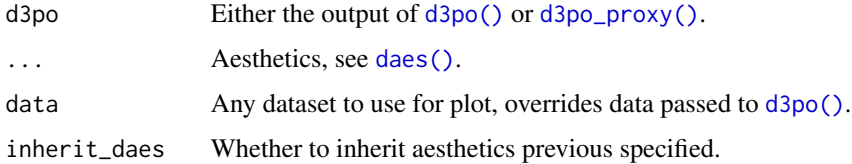

# Value

an 'htmlwidgets' object with the desired interactive plot

# po\_treemap 19

```
# library(dplyr)
# dout <- pokemon %>%
# group_by(type_1, color_1) %>%
# count()
dout <- data.frame(
  type_1 = c("bug", "dragon", "electric", "fairy", "fighting",
    "fire", "ghost", "grass", "ground", "ice",
    "normal", "poison", "psychic", "rock", "water"
  ),
  color_1 = c("#A8B820", "#7038F8", "#F8D030", "#EE99AC", "#C03028",
    "#F08030", "#705898", "#78C850", "#E0C068", "#98D8D8",
   "#A8A878", "#A040A0", "#F85888", "#B8A038", "#6890F0"
 ),
 n = c(12, 3, 9, 2, 7,
   12, 3, 12, 8, 2,
   22, 14, 8, 9, 28
  )
\lambdad3po(dout) %>%
  po_treemap(daes(size = n, group = type_1, color = color_1)) %>%
  po_title("Share of Pokemon by main type")
```
# <span id="page-19-0"></span>Index

∗ datasets maps, [5](#page-4-0) pokemon, [6](#page-5-0) pokemon\_network, [7](#page-6-0) %>% *(*d3po-exports*)*, [3](#page-2-0) d3po, [2](#page-1-0) d3po(), *[7](#page-6-0)[–16](#page-15-0)*, *[18](#page-17-0)* d3po-exports, [3](#page-2-0) d3po-shiny, [3](#page-2-0) d3po\_output *(*d3po-shiny*)*, [3](#page-2-0) d3po\_proxy *(*d3po-shiny*)*, [3](#page-2-0) d3po\_proxy(), *[7](#page-6-0)[–16](#page-15-0)*, *[18](#page-17-0)* d3po\_template, [4](#page-3-0) daes, [4](#page-3-0) daes(), *[2](#page-1-0)*, *[7](#page-6-0)*, *[9,](#page-8-0) [10](#page-9-0)*, *[12](#page-11-0)*, *[14–](#page-13-0)[16](#page-15-0)*, *[18](#page-17-0)* JS *(*d3po-exports*)*, [3](#page-2-0) map\_ids, [5](#page-4-0) maps, [5](#page-4-0) po\_area, [7](#page-6-0) po\_background, [8](#page-7-0) po\_bar, [9](#page-8-0) po\_box, [10](#page-9-0) po\_donut, [10](#page-9-0) po\_font, [11](#page-10-0) po\_geomap, [12](#page-11-0) po\_labels, [13](#page-12-0) po\_legend, [13](#page-12-0) po\_line, [14](#page-13-0) po\_network, [15](#page-14-0) po\_pie, [15](#page-14-0) po\_scatter, [16](#page-15-0) po\_title, [18](#page-17-0) po\_treemap, [18](#page-17-0) pokemon, [6](#page-5-0) pokemon\_network, [7](#page-6-0)

render\_d3po *(*d3po-shiny*)*, [3](#page-2-0)